# Package 'elementR'

May 3, 2018

Type Package

Title An Framework for Reducing Elemental LAICPMS Data from Solid **Structures** 

Version 1.3.6

Date 2018-05-03

Author Charlotte Sirot, Francois Guilhaumon

Maintainer Charlotte Sirot <charlott.sirot@gmail.com>

Description Aims to facilitate the reduction of elemental microchemistry data from solidphase LAICPMS analysis (laser ablation inductive coupled plasma mass spectrometry). The 'elementR' package provides a reactive and user friendly interface (based on a 'shiny' application) and a set of 'R6' classes for conducting all steps needed for an optimal data reduction while leaving maximum control for user.

# Repository CRAN

**Depends**  $R$  ( $> = 3.2.3$ )

Imports gdata, shiny,devtools, shinyjs, gnumeric, R6, shinydashboard, abind, stringr, lmtest, tcltk,tcltk2, reader, readODS, readxl, EnvStats, outliers, zoo, colourpicker, stats, graphics, utils, httpuv

License GPL  $(>= 2)$ 

Suggests testthat

URL <https://github.com/charlottesirot/elementR>

BugReports <https://github.com/charlottesirot/elementR/issues>

NeedsCompilation no

Date/Publication 2018-05-03 14:08:24 UTC

# R topics documented:

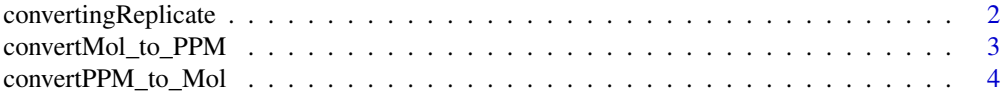

# <span id="page-1-0"></span>2 convertingReplicate

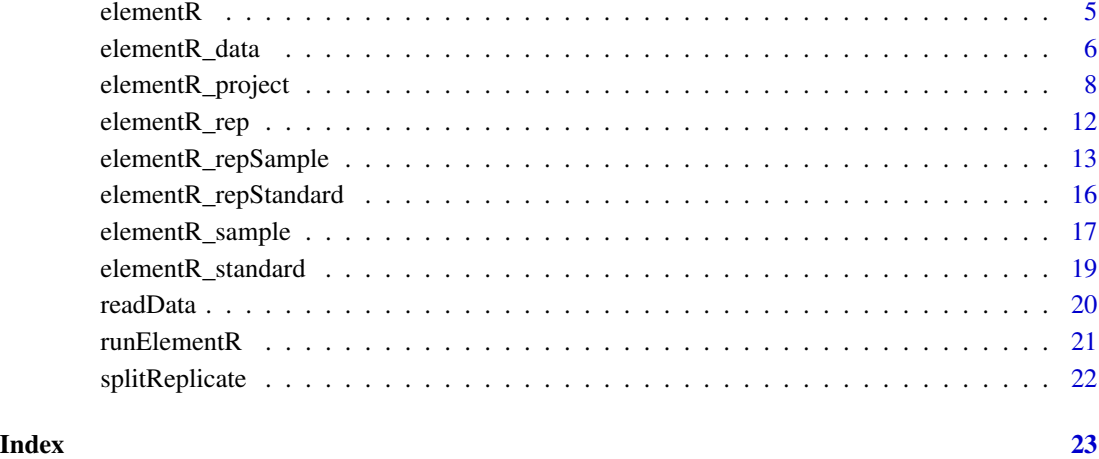

<span id="page-1-1"></span>convertingReplicate *convertingReplicate*

# Description

Convert and export the elemental concentrations (relative to an internal standard) from files of a repository from ppt/ppt to Mol/Mol and vice versa while keeping the repository structure.

#### Usage

```
convertingReplicate()
```
# Details

By running convertingReplicate(), the user has access to an interface through its web browser opened automatlically as soon as the function is launched. This interface allows to upload the repository of the files to be converted, to choose the unit of conversion and to export the final converted data. Note that convertingReplicate() will convert the whole data frame uploaded except the first column that is usually dedicted to the time (transect mode) or to the names of the replicate (spot mode) according to runElementR() method.

# See Also

[convertMol\\_to\\_PPM](#page-2-1). [convertPPM\\_to\\_Mol](#page-3-1).

#### <span id="page-2-1"></span><span id="page-2-0"></span>Description

Convert the elemental concentrations (relative to an internal standard) of a data frame from Mol/Mol to ppm/ppm

# Usage

convertMol\_to\_PPM(dat, AtomicMass, InternStand)

#### Arguments

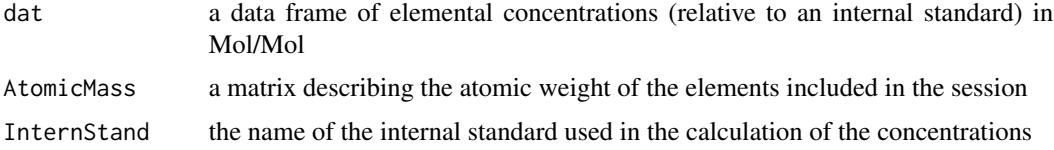

#### Details

A matrix describing the atomic weight of the element is included in the present package (AtomicMass.csv). Note that convertMol\_to\_PPM() will convert the whole data frame uploaded except the first column that is usually dedicted to the time (transect mode) or to the names of the replicate (spot mode) according to runElementR() method.

#### See Also

[convertingReplicate](#page-1-1). [convertPPM\\_to\\_Mol](#page-3-1).

# Examples

## Convert the file Example1\_replicate1.csv included in the package from Mol/Mol into ppm/ppm

```
# indicate the path and read the file to be converted
filePath <- system.file("Example_conversion/Ex1/Example1_Replicate1.csv", package="elementR")
```

```
dat \leq readData(filePath, sep = ",", dec = ".")
```
# indicate the path and read the file containing the atomic weight of the elements AtomWeightPath <- system.file("AtomicMass.csv", package="elementR")

```
AtomicMass <- readData(AtomWeightPath, sep = ",", dec = ".")
```

```
# set the internal standard
InternStand <- "Ca43"
```
standard <- convertMol\_to\_PPM(dat, AtomicMass, InternStand)

## Display the converted data standard

<span id="page-3-1"></span>convertPPM\_to\_Mol *convertPPM\_to\_Mol*

#### Description

Convert the elemental concentrations (relative to an internal standard) of a data frame from ppm/ppm to Mol/Mol

# Usage

convertPPM\_to\_Mol(dat, AtomicMass, InternStand)

#### **Arguments**

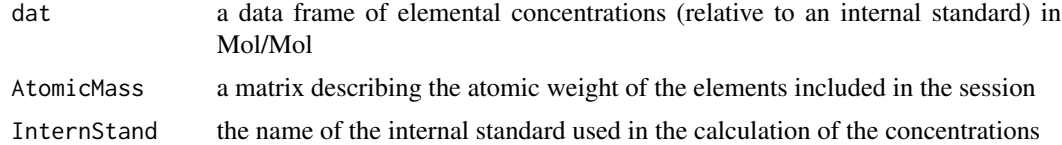

# Details

A matrix describing the atomic weight of the element is included in the present package (AtomicMass.csv). Note that convertPPM\_to\_Mol() will convert the whole data frame uploaded except the first column that is usually dedicted to the time (transect mode) or to the names of the replicate (spot mode) according to runElementR() method.

# See Also

[convertingReplicate](#page-1-1). [convertMol\\_to\\_PPM](#page-2-1).

#### Examples

## Convert the file Example1\_replicate1.csv included in the package from ppm/ppm into Mol/Mol

```
# indicate the path and read the file to be converted
filePath <- system.file("Example_conversion/Example2_Replicate1.csv", package="elementR")
dat <- readData(filePath, sep = ",", dec = ".")
# indicate the path and read the file containing the atomic weight of the elements
AtomWeightPath <- system.file("AtomicMass.csv", package="elementR")
AtomicMass <- readData(AtomWeightPath, sep = ",", dec = ".")
```
<span id="page-3-0"></span>

#### <span id="page-4-0"></span> $\epsilon$ lementR 5

```
# set the internal standard
InternStand <- "Ca43"
standard <- convertPPM_to_Mol(dat, AtomicMass, InternStand)
## Display the converted data
standard
```
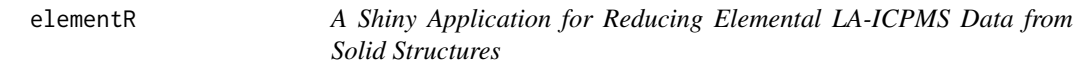

#### **Description**

Aims to facilitate the reduction of elemental microchemistry data from solid-phase LA-ICPMS analysis (laser ablation inductive coupled plasma mass spectrometry). The elementR package provides a reactive and user friendly interface for conducting all steps needed for an optimal data reduction while leaving maximum control for user.

# Author

Charlotte Sirot, Francois Guilhaumon, Franck Ferraton, Audrey Darnaude, Jacques Panfili, Amber Child

#### Maintainer

Charlotte Sirot <charlott.sirot@gmail.com>

#### References

Calculations of elementR procedures are based on a consensus of the literature:

- Elsdon & Gillanders. Interactive effects of temperature and salinity on otolith chemistry: challenges for determining environmental histories of fish. Can. J. Fish. Aquat. Sci. Vol. 59, 2002.
- Fowler et al. Experimental assessment of the effect of temperature and salinity on elemental composition of otolith using laser ablation ICPMS. J. Fish. Aquat. Sci. Vol. 52, 1995.
- Milton & Chenery. The effect of otolith storage methods on the concentrations of elements detected by laser-ablation ICPMS. J. of Fish Biology, Vol. 53, 1998.
- Thorrold et al. 1998. Accurate classification of juvenile weakfish Cynoscion regalis to estuarine nursery areas based on chemical signatures in otoliths. Marine Ecology Press Series, Vol. 173, 1998.

# Examples

#runElementR()

<span id="page-5-1"></span><span id="page-5-0"></span>

#### Description

The R6Class object elementR\_data contains the main information needed for the filtration of a single replicate (sample or standard).

#### Usage

elementR\_data

#### Format

An R6Class generator object

# Details

When [runElementR](#page-20-1) is running and as soon as a project is loaded, an elementR\_data is automatically created for each replicate included in the session (standard and sample). Each of these objects contains the basic information regarding the considered replicate (name, path and raw data) and is filled by the intermediate and final data as user proceeds to the filtration procedure.

#### Fields

name A character string corresponding to the name of the considered replicate

- data A matrix corresponding to the raw data of the considered replicate
- fPath A character string corresponding the path of the raw data
- bins A numerical value corresponding to the time at which end the blank values
- plat A vector containing two numerical values corresponding respectively to the time at which begin and end the plateau values
- dataBlank A matrix corresponding to the blank data
- dataPlateau A matrix corresponding to the plateau data
- dataSuppBlank A matrix corresponding to the data obtained by substracting the averaged blank value (here, BlankAverarge) from the dataPlateau
- dataSupLOD A matrix of data corresponding to the values of dataSuppBlank up to the limit of detection (here LOD)
- dataNorm A matrix of data corresponding to the values of dataSupLOD normalized by the chemical element chosen as internal standard (here, elemstand)
- elemstand A character string corresponding to the name of the chemical element chosen as internal standard
- LOD A vector of numerical values corresponding to the limit of detection for each chemical element of the considered replicate
- BlankAverarge A vector of numerical values corresponding to the averaged blank value for each chemical element of the considered replicate
- remplaceValue A character string corresponding to the value replacing the dataSuppBlank below the limit of detection

- initialize(filePath, sep , dec) Aim: Create and set basic information of the considered replicate; Argument: filePath = the path of the considered replicate data,  $\text{dec} = \text{the decimal sys}$ tem of the data, sep = the separator character of the data; Output: an R6Class elementR\_data object
- setBins(bins) Aim: set bins; Argument: bins = A numerical value corresponding to the time at which end the blank values
- $setFlat(plat)$  Aim: set plat; Argument: plat = A vector containing two numerical values corresponding respectively to the time at which begin and end the plateau values
- setDataBlanc(bins) Aim: set dataBlank; Argument: bins = A numerical value corresponding to the time at which end the blank values
- setDataPlateau(plat) Aim: set dataPlateau; Argument: plat = A vector containing two numerical values corresponding respectively to the time at which begin and end the plateau values
- setDataSuppBlank(bins,plat) Aim: set dataSuppBlank; Arguments: bins = A numerical value corresponding to the time at which end the blank values,  $plat = A$  vector containing two numerical values corresponding respectively to the time at which begin and end the plateau values
- setDataSupLOD(bins,plat) Aim: set dataSupLOD; Arguments: bins = A numerical value corresponding to the time at which end the blank values,  $plat = A$  vector containing two numerical values corresponding respectively to the time at which begin and end the plateau values
- setDataNorm(bins, plat) Aim: set dataNorm; Arguments: bins = A numerical value corresponding to the time at which end the blank values,  $plat = A$  vector containing two numerical values corresponding respectively to the time at which begin and end the plateau values
- reset() Aim: replace dataConcCorr by NA
- OutlierDetectTietjen(x, nbOutliers) Aim: return the place of the outlier of a vector according to Tietjen and outlier methods; Arguments:  $x = a$  vector, nbOutliers = the number of suspected outliers; Outputs: a vector of the position of the outlier in the vector
- <span id="page-7-0"></span>outlierDetection(dat, method, nbOutliers) Aim: return the place of the outlier of a vector; Arguments:  $dat = a vector$ , method  $= the$  method used for the detection ("Tietjen. Moore Test", "SD criterion", "Rosner's test"), nbOutliers = the number of suspected outliers; Outputs: a vector of the position of the outlier in the vector
- detectOutlierMatrix(dat, method, nbOutliers) Aim: return the place of the outlier for each column of a matrix; Arguments:  $dat = a$  matrix, method = the method used for the detection ("Tietjen.Moore Test", "SD criterion", "Rosner's test"), nbOutliers = the number of suspected outliers; Outputs: a list of vector corresponding to the position of the outlier in each column of the matrix
- outlierReplace(dat, outlierList, rempl) Aim: replace the outliers value of a matrix by rempl; Arguments: dat = a matrix, a list showing the place of the outlier for each column, rempl: the value to replace if outliers
- is.possibleOutlier(dat) Aim: check that the vector fits with the needs for outlier detection (length of data  $> 30$  and not all the same); Arguments: dat  $= a$  vector of data; OUtputs: TRUE: the investigated vector meets the conditions, FALSE: the investigated vector does not meet the conditions

# See Also

[elementR\\_sample](#page-16-1). [elementR\\_standard](#page-18-1).

#### Examples

```
## create a new elementR_data object based on the "filePath"
## from a file containing data (accepted format of data: .csv, .ods, .xls, .xlsx)
filePath <- system.file("Example_Session/standards/Stand3.xls", package="elementR")
standard <- elementR_data$new(filePath)
## Display the raw data
standard$data
```
elementR\_project *Object elementR\_project*

# Description

The R6Class object elementR\_project contains all the information needed for running an elementR session

#### Usage

elementR\_project

# <span id="page-8-0"></span>elementR\_project 9

#### Format

An R6Class generator object

#### Details

The elementR\_project structure allows to organized data in a session framework, faciliting therefore numerous major functionalities: handling as many standard replicates as wanted, machine drift verification and correction, sample replicate realignment and averaging. Moreover, this object can be easily exported, allowing user to re-open it later for finishing or editing final results.

#### Fields

name A character string corresponding to the name of the project

folderPath A character string corresponding to the path of the project

standardsPath A character string corresponding to the path of the standard folder

standardsFiles A vector containing the names of each standard file

standards A list containing the [elementR\\_repStandard](#page-15-1) of each type of standard

samplesPath A character string corresponding to the path of the sample folder

samplesFiles A vector containing the names of each sample file

samples A list containing the [elementR\\_repSample](#page-12-1) of each sample

EtalonPath A character string corresponding to the path of the calibration file

EtalonData A matrix corresponding to the calibration data

listeElem A vector containing the names of the chemical elements included in the project

flag\_stand A vector indicating which standards have been filtered

flag\_Sample A vector indicating which samples have been filtered

flagRealign A list vectors indicating which samples have been realigned or averaged

standardRank A vector corresponding to the standard rank in ICPMS analysis

sampleRank A vector corresponding to the sample rank in ICPMS analysis

- element Checking A list indicating the number and the location of the error(s) of structure within data included in the project
- errorSession A numerical value indicating the non numeric error(s) within data included in the project
- regressionModel A matrix summarizing, for each chemical element, the parameters of the linear regression corresponding to the machine drift
- machineCorrection A vector summarizing the chemical element(s) to correct from machine drift
- flagMachineCorrection A numerical value indicating the validation of the machine correction step
- nbCalib A vector corresponding to the number of standard values available for each chemical element to proceed the linear regression
- elemStand A character string indicating the chemical element considered as internal standard (by  $default = Ca$
- summarySettings A matrix summarizing all the parameters set by user for each replicate (sample and standard)
- ChoiceUserCorr A logical value corresponding to the choice of the user to correct or no the session based on the first step of configuration
- R2Threshold the threshold to switch the machine drift correction from a linear to a neighbor correction

- set\_summarySettings(name, rank, bins, plat1, plat2, average, LOD) Aim: set summarySettings; Arguments: name = a character string corresponding to the name of the replicate to set, rank= its rank in ICPMS analysis, bins = a numerical value corresponding to the time at which end the blank values, plat $1 = a$  numerical value corresponding to the time at which begin the plateau values, plat2 = a numerical value corresponding to the time at which end the plateau values, average = a vector corresponding to the blank averaged value (here, BlankAverarge) for each chemical element of the considered replicate, LOD = a vector corresponding to the limit of detection (here, LOD) for each chemical element of the considered replicate
- is.integer $\∅(x)$  Aim: test the integer(0); Arguments:  $x = a$  vector to test; Outputs: TRUE or FALSE
- closest(x,y) Aim: find the nearest value among a vector of numerical data; Arguments:  $x = a$ vector of numerical values,  $y =$  the investigated value; Output: val = a list of two values: the nearest value and its place within the vector
- PlotIC(name, Mean,SD, coord, lengthSeg, xlim, ylim, type = "p", xlab, ylab) Aim: plot mean  $+/-$  SD; Arguments: name  $=$  a vector of the names to display on xaxis, Mean  $=$  a vector of mean, SD = a vector of SD, coord = a vector of coordonnates to place xticks, length-Seg = a numeric value cooresponding to the length of the top segment of the SD bar, xlim  $\&$ ylim = the limits of plots, xlab  $\&$  ylab = the labels of axis
- setEtalon(x, sep, dec) Aim: define EtalonPath and EtalonData and check the validity of their data structure; Arguments:  $x = a$  character string corresponding to the path of the calibration file,  $dec =$  the decimal system of the data,  $sep =$  the separator character of the data
- $setflagMachineCorrection(x)$  Aim: set flagMachineCorrection; Arguments:  $x =$  the numerical value to set
- NonNumericCheck(data, col) Aim: check non numeric characters of data; Arguments: data = a dataframe or a matrix,  $col = a$  vector of numerical values corresponding to the column(s) to investigate; Output:  $errB = a$  numerical value corresponding to the number of cells containing non numeric characters
- setflagStand(place, value) Aim: set flag\_stand; Arguments: place = a numerical value corresponding to the considered replicate, value = the numerical value to set
- setflagSample(sample, replicate, value) Aim: set flag\_Sample; Arguments: sample = a numerical value corresponding to the considered sample, replicate = a numerical value corresponding to the considered replicate, value = the numerical value to set
- setCorrection(x) Aim: set machineCorrection; Arguments:  $x = a$  vector indicating the chemical elements to correct from machine drift
- correction() Aim: proceed to the linear regression on standards replicates and set nbCalib  $\&$ regressionModel
- setRank(type, value) Aim: set the order in which ICPMS runs each standard (standardRank) and sample (sampleRank) replicates; Arguments: type = a character string indicating the type of replicate standard ("standard") or sample ("sample"), value = a numerical value corresponding to the rank of the considered replicate
- set\_flagRealign(replicate, type, value) Aim: set flagRealign; Arguments: replicate = a numerical value corresponding to the number of the considered replicate, type = a character string indicating the raster or spot mode, value = the numerical value to set
- setElemStand(elem) Aim: define elemStand and transmit this value to all elementR\_rep and elementR\_data objects inlcuded in the project; Arguments: elem = a character string corresponding to the element considered as intern standard
- initialize(folderPath, sep, dec) Aim: create the project; Arguments: filePath = the path of the considered project, dec  $=$  the decimal system of the data, sep  $=$  the separator character of the data; Outputs: R6Class elementR\_project
- $set{\mathsf{ChoiceUserCorr}(x)}$  Aim: information about the will of user to check or not the machine drift; Arguments:  $x = T$  (for checking machine drift), F (for not checking machine drift)
- setR2Threshold(x) Aim: set R2Threshold; Arguments:  $x = a$  value between 0 and 1
- insert.at(a, pos, toInsert) Aim: insert values in vectors; Arguments:  $a = a$  vector,  $pos =$ the position to insert, to Insert  $=$  a vector to insert
- detectPlateau(dat, col) Aim: detection of the plateau limits of a matrix based on clustering methods and on the internal standard element; Arguments:  $\text{dat} = \text{the data to proceed}, \text{col} = \text{the}$ column used for the detection
- detectBlank(dat, col) Aim: detection of the blank limits of a matrix based on the derivative value and on the internal standard element; Arguments:  $dat = the data to proceed, col = the$ column used for the detection

#### See Also

[elementR\\_rep](#page-11-1). [elementR\\_data](#page-5-1).

#### Examples

```
## create a new elementR_repStandard object based on the "filePath"
## from a folder containing sample replicate
filePath <- system.file("Example_Session", package="elementR")
exampleProject <- elementR_project$new(filePath)
## Display the raw data
exampleProject$samplesFiles
```
<span id="page-11-1"></span>elementR\_rep *Object elementR\_rep*

# Description

The R6Class object elementR\_rep contains the main information needed for the filtration of a batch of replicates (standard or sample replicates).

#### Usage

elementR\_rep

# Format

An R6Class generator object

# Details

When runElementR is running and as soon as a project is loaded, an elementR\_rep is automatically created for each batch of replicates (i.e. each folder of standards or samples) included in the session. Each of these objects contains the basic information regarding the considered batch (name and path of the folder, the whole data of each replicates) and is filled by the intermediate and final data as user proceeds to the filtration procedure.

# Fields

rep\_name A character string corresponding to the name of the considered folder

rep\_folderPath A character string corresponding to the path of the considered folder

rep\_Files A vector containing the name of the files within the considered folder

<span id="page-11-0"></span>

- <span id="page-12-0"></span>rep\_data A list containing the elementR\_data corresponding to the replicates included in the considered folder
- rep\_pas A numerical value corresponding to the time between two consecutive analysis within data of the considered folder
- dec The decimal system used in the data (either , or .)
- sep The separator character used in the data

setRep\_pas() Aim: set rep\_pas

initialize(filePath, sep, dec) Aim: Create and set the basic information of the considered folder; Argument: filePath = the path of the considered folder, dec = the decimal system of the data, sep = the separator character of the data; Output: an R6Class elementR\_rep object

# See Also

[elementR\\_repStandard](#page-15-1). [elementR\\_repSample](#page-12-1).

#### Examples

## see elementR\_repStandard or elementR\_repSample as the creation of elementR\_rep depends ## on the type of data created

<span id="page-12-1"></span>elementR\_repSample *object elementR\_repSample*

### **Description**

The R6Class object elementR\_repSample contains the main information needed for the filtration of a batch of replicates from the same sample.

#### Usage

elementR\_repSample

#### Format

An R6Class generator object

#### Details

As a subclass object, the elementR\_sample object already contains all fields and methods from the [elementR\\_rep](#page-11-1). Moreover, it also contains items specifically designed for sample filtration.

#### **Inheritance**

The elementR\_repSample object inherits from the elementR\_rep.

#### Fields

- rep\_type A character string indicating the type of the considered batch (here, "sample")
- rep\_type2 A character string corresponding to the processing mode of averaging ("raster" or "spot")
- rep\_dataFiltre A list containing the data to average of each replicate of the considered sample (dataOutlierFree for spot mode and dataNorm for raster mode)
- rep\_dataFinalSpot A matrix containing the average and the standard deviation per chemical element of the dataOutlierFree of the final replicates (i.e. chosen to be part of the final calculation)
- rep\_dataIntermRaster A list containing the realigned dataNorm of the final replicates (i.e. chosen to be part of the final calculation)
- rep\_dataFinalRaster A matrix corresponding to the average values of the data contained in rep\_dataIntermRaster
- rep\_autoCorrel a vector which contains (1) laser diameter, (2) laser speed, (3) which point to keep
- rep\_dataFinalRasterNonCorr a matrix of the final data without correlated points

# **Methods**

- $setrep_type2(x)$  Aim: set rep\_type2; Arguments:  $x = a$  character string indicating spot or raster mode
- Realign2(data, pas) Aim: Realign data; Arguments: data = a list of matrix corresponding to the data to realign, pas = the step of time between two consecutive analysis within data of the considered sample; Output: data = a list of matrix containing the realigned data
- setRep\_dataFiltre(x) Aim: set rep\_dataFiltre; Arguments:  $x = a$  logical value corresponding to the choice of user to correct or not the machine drift
- $setRep_dataFinalSpot(x)$  Aim: set rep\_dataFinalSpot; Arguments:  $x =$  the matrix to set
- intermStepSpot() Aim: create and return an intermediate matrix containing the average and the standard deviation per chemical element for all sample replicates; Output: outputTab = a matrix with two lines corresponding to the average and the standard deviation per chemical element for all sample replicates
- intermStepRaster(decalage, input, outliers, replace) Aim: create and return an intermediate matrix containing realigned data for all sample replicates; Inputs: decalage = a vector indicating the translation to operate, input  $=$  the data to realign, outliers  $=$  a list of outliers, replace = the value to replace in case of outlier, Output: outputList = a list of matrix containing realigned data for all sample replicates
- <span id="page-14-0"></span> $setRep_dataIntermRaster(x)$  Aim: set setRep\_dataIntermRaster; Arguments:  $x =$  the list of matrix to set
- setRep\_dataFinalRaster() Aim: set rep\_dataFinalRaster
- create() Aim: create and set the field rep\_data by filling it with the elementR\_sample objects corresponding to sample replicates included in this batch
- $set_{rep\_autoCorrel(x) \text{ Aim: set rep\_autoCorrel, Input: } x = the value to set }$
- set\_rep\_dataFinalRasterNonCorr() Aim: set rep\_dataFinalRasterNonCorr
- RealignCol(dat1, dat2, col, step) Aim: realign two tables according to a chosen column (based on a convolution); Inputs:  $dat1 \& dat2 = matrix$  to realign, col = the column to realign, step = the step between two consecutive analysis; Outputs: the realign data
- RealignColList(listRealig, col, step) Aim: realign a list of matrix according to a chosen column (based on a convolution); Inputs: listRealig = a list of matrix to realign,  $col = the$ column to realign, step = the step between two consecutive analysis; Outputs: the realign data
- RealignAll(dat1, dat2, step) Aim: realign a list of matrix according to all columns (based on a convolution); Inputs: dat1 & dat2 = matrix to realign, step = the step between two consecutive analysis; Outputs: the realign data
- RealignListAll(listRealig, step) Aim: realign a list of matrix according to all columns  $(based on a convolution);$  Inputs: listRealig = a list of matrix to realign, step = the step between two consecutive analysis; Outputs: the realign data

#### See Also

[elementR\\_rep](#page-11-1). [elementR\\_repStandard](#page-15-1).

#### Examples

```
## create a new elementR_sample object based on the "filePath"
## from a folder containing sample replicate
filePath <- system.file("Example_Session/samples/Sample_1", package="elementR")
sampleBatch <- elementR_repSample$new(filePath)
## Display the data contained in this batch
sampleBatch$rep_data
```
#### <span id="page-15-1"></span><span id="page-15-0"></span>Description

The R6Class object elementR\_repStandard contains the main information needed for the filtration of a batch of standard replicates.

#### Usage

```
delementR_repStandard
```
#### Format

An R6Class generator object

#### Details

As a subclass object, the elementR\_repStandard object already contains all fields and methods from the [elementR\\_rep](#page-11-1). Moreover, it also contains items specifically designed for standard filtration.

#### **Inheritance**

The delementR\_repStandard object inherits from the elementR\_rep.

#### Fields

- rep\_type A character string indicating the type of the batch considered (here, "standard")
- rep\_dataFinale A matrix containing data\_standFinalMean and data\_standFinalSD for all standard replicates included in the considered batch
- rep\_dataFinaleMean A vector containing the average per chemical element of the rep\_dataFinale
- rep\_dataFinaleSD A vector containing the standard deviation per chemical element of the rep\_dataFinale

#### Methods

- setrep\_FinalMeanSD() Aim: define and set rep\_dataFinaleMean and rep\_dataFinaleSD
- setRep\_table(nelem) Aim: define and set rep\_dataFinale; Arguments: nelem = a vector containing the names of the chemical elements to include in the rep\_dataFinale
- create() Aim: create and set rep\_data by filling it with the elementR\_standard objects corresponding to standard replicates included in this batch

# <span id="page-16-0"></span>elementR\_sample 17

#### See Also

[elementR\\_rep](#page-11-1). [elementR\\_repSample](#page-12-1).

#### Examples

```
## create a new elementR_repStandard object based on the "filePath"
## from a folder containing sample replicate
filePath <- system.file("Example_Session/standards", package="elementR")
standBatch <- elementR_repStandard$new(rep_folderPath = filePath)
## Display the files contained in this batch
standBatch$rep_Files
```
<span id="page-16-1"></span>elementR\_sample *Object elementR\_sample*

#### Description

The R6Class object elementR\_sample contains the main information needed for the filtration of a single sample replicate.

#### Usage

elementR\_sample

#### Format

An R6Class generator object

#### Details

As a subclass object, the elementR\_sample object already contains the whole fields and methods from the [elementR\\_data](#page-5-1). Moreover, it also contains items specifically designed for sample filtration.

# **Inheritance**

The elementR\_sample object inherits from the elementR\_data

# Fields

type A character string corresponding to the type of replicate (here, "sample")

dataConc A matrix corresponding to the dataNorm converted in concentration

dataConcCorr A matrix corresponding to the dataConc corrected (or not) from the machine drift

- <span id="page-17-0"></span>setDataConc(bins, plat, calibFile, meanStand, rempl) Aim: set dataConc; Arguments: bins  $=$  a numerical value corresponding to the time at which end the blank values, plat  $=$  a vector of two numerical values corresponding respectively to the time at which begin and end the plateau, calibFile = a matrix corresponding to the data of the calibration file, meanStand = a vector containing the averaged signal intensity per chemical element for all standard replicates of the running session, rempl = the value replacing data if below the limit of detection
- setDataConcCorr(bins, plat, name, calibFile, meanStand, rankSample, rankStandard, model, correction Aim: set dataConcCorr; Arguments: bins = a numerical value corresponding to the time at which end the blank values, plat = a vector of two numerical values corresponding respectively to the time at which begin and end the plateau, name = a character string corresponding to the name of the sample replicates, calibFile = a matrix corresponding to the the calibration file, meanStand = a vector containing the averaged signal intensity per chemical element for all standard replicates of the running session, rankSample = a vector containing the rank of each sample in ICPMS analysis, rankStandard = a vector containing the rank of each standard in ICPMS analysis, correction = a vector indicating the chemical elements to correct from machine drift, model = a matrix containing the parameters of the linear regression corresponding to the machine drift for all chemical elements, threshold  $=$  the R2 threshold to consider that the model does not fit to a linear model
- renderData(curve) Aim: render data without proceding to their calculation; Argument: curve = a character string corresponding to the type of data to render ("Blank" for calculate and/or render the dataBlank, "Raw" for data, "Plateau" for dataPlateau, "Blank removed" for dataSuppBlank, ">LOD" for dataSupLOD, "Normalized" for dataNorm, "Concentration" for dataConc and "Conc. corrected" for dataConcCorr); Output: a matrix of the required data
- getData(curve, bins, plat, name, calibFile, meanStand, rankSample, rankStandard, model, correction) Aim: calculate and render the required data ; Arguments: curve = a character string corresponding to the type of data to calculate (for more details, see renderData arguments), bins = a numerical value corresponding to the time at which end the blank values, plat = a vector of two numerical values corresponding respectively to the time at which begin and end the plateau, name = a character string corresponding to the name of the sample replicates, cal $i$ bFile = a matrix corresponding to the the calibration file, meanStand = a vector containing the averaged signal intensity per chemical element for all standard replicates of the running session, rankSample = a vector containing the rank of each sample in ICPMS analysis, rank-Standard  $=$  a vector containing the rank of each standard in ICPMS analysis, correction  $=$ a vector indicating the chemical elements to correct from machine drift, model = a matrix containing the parameters of the linear regression corresponding to the machine drift for all chemical elements, threshold  $=$  the R2 threshold to consider that the model does not fit to a linear model

#### See Also

[elementR\\_data](#page-5-1). [elementR\\_standard](#page-18-1).

#### Examples

## create a new elementR\_sample object based on the "filePath" from a file containing data

```
## replicate (accepted format of data: .csv, .ods, .xls, .xlsx)
filePath <- system.file("Example_Session/samples/Sample_1/Sample1_Rep1.csv", package="elementR")
sampleExample <- elementR_sample$new(filePath)
## Display the name of the object
sampleExample$name
```
<span id="page-18-1"></span>elementR\_standard *Object elementR\_standard*

# Description

The R6Class object elementR\_standard contains the main information needed for the filtration of a single standard replicate.

#### Usage

elementR\_standard

#### Format

An R6Class generator object

#### Details

As a subclass object, the elementR\_standard object already contains all fields and methods from the [elementR\\_data](#page-5-1). Moreover, it also contains items specifically designed for standard filtration.

# **Inheritance**

The elementR\_standard object inherits from the elementR\_data.

#### Fields

type A character string indicating the type of replicate (here, "standard")

- dataOutlierFree A matrix corresponding to the dataNorm without abnomalities
- data\_standFinalMean A vector corresponding to the average of dataOutlierFree per chemical element
- data\_standFinalSD A vector corresponding to the standard deviation of dataOutlierFree per chemical element

<span id="page-19-0"></span>setDataOutlierFree(bins, plat, rempl, method, nbOutliers) Aim: set dataOutlierFree; Arguments: bins = a numerical value corresponding to the time at which end the blank values, plat = a vector of two numerical values corresponding respectively to the time at which begin and end the plateau,  $rempl = value to replace outliers, method = the method used to detect$ outliers ("Tietjen.Moore Test", "SD criterion", "Rosner's test"), nbOutliers = nb of suspected outliers

setdata\_standFinal() Aim: set data\_standFinalMean and data\_standFinalSD

- renderData(curve) Aim: render data without proceeding to their calculation; Argument: curve = a character string corresponding to the type of data to render ("Blank" for dataBlank, "Raw" for data, "Plateau" for dataPlateau, "Blank removed" for dataSuppBlank, ">LOD" for dataSupLOD, "Normalized" for dataNorm, "Outliers free" for dataOutlierFree); Output: a matrix of the required data
- getData(curve, bins, plat, rempl, method, nbOutliers) Aim: calculate and render the required data ; Arguments: curve = a character string corresponding to the type of data to render (for more details, see the curve argument of the renderData function), bins = a numerical value corresponding to the time at which end the blank values, plat = a vector of two numerical values corresponding respectively to the time at which begin and end the plateau, rempl  $=$ value to replace outliers, method  $=$  the method used to detect outliers ("Tietjen.Moore Test", "SD criterion", "Rosner's test"), nbOutliers = nb of suspected outliers; Output: a matrix of the required data

# See Also

[elementR\\_data](#page-5-1). [elementR\\_sample](#page-16-1).

#### Examples

## create a new elementR\_standard object based on the "filePath" from a file containing data

filePath <- system.file("Example\_Session/standards/Stand1.csv", package="elementR")

standardExample <- elementR\_standard\$new(filePath)

## Display the raw data

standardExample\$data

readData *readData*

#### Description

Read the content of an Excel (.xls and .xlsx), OpenOffice (.ods) and text (.csv) worksheet

#### <span id="page-20-0"></span>runElementR 21

# Usage

readData(x, sep, dec)

# Arguments

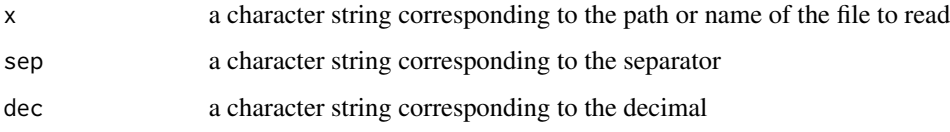

# Details

For the Excel and text format, readData reads by default the first worksheet of the file and the one called "data" for the OpenOffice format.

#### Examples

```
## Read data based on its path "filePath"
filePath <- system.file("Example_Session/standards/Stand1.csv", package="elementR")
readData(filePath, sep = ";", dec = ".")
```
<span id="page-20-1"></span>runElementR *runElementR*

# Description

Launch the shiny application contained in the elementR package.

# Usage

```
runElementR()
```
# Details

By running runElementR(), user has access through its web browser opened as soon as the application is launched to the whole functionalities for reducing data from solid-phase ICPMS analysis (project creation or edition, data or project export, standard and sample filtration, verification of the machine drift).

<span id="page-21-0"></span>splitReplicate *splitReplicate*

# Description

Split a single file corresponding to a whole session (Excel (.xls and .xlsx), OpenOffice (.ods) and text (.csv) worksheet) in separate files containing each only one replicate in order to fit to runElementR requirment

# Usage

```
splitReplicate()
```
# Details

By running splitReplicate(), the user has access to an interface through its web browser opened automatlically as soon as the function is launched. This interface allows to upload the file to split (sep = ";", dec = "."). The function helps the user to divide the file thanks to a clustering method (kmean). At the end, the user has the possibility to export the split data in the chosen directory (export in .csv).

# <span id="page-22-0"></span>Index

convertingReplicate, [2,](#page-1-0) *[3,](#page-2-0) [4](#page-3-0)* convertMol\_to\_PPM, *[2](#page-1-0)*, [3,](#page-2-0) *[4](#page-3-0)* convertPPM\_to\_Mol, *[2,](#page-1-0) [3](#page-2-0)*, [4](#page-3-0) elementR, [5](#page-4-0) elementR\_data, [6,](#page-5-0) *[12](#page-11-0)*, *[17–](#page-16-0)[20](#page-19-0)* elementR\_project, [8](#page-7-0) elementR\_rep, *[12](#page-11-0)*, [12,](#page-11-0) *[13](#page-12-0)*, *[15–](#page-14-0)[17](#page-16-0)* elementR\_repSample, *[9](#page-8-0)*, *[13](#page-12-0)*, [13,](#page-12-0) *[17](#page-16-0)* elementR\_repStandard, *[9](#page-8-0)*, *[13](#page-12-0)*, *[15](#page-14-0)*, [16](#page-15-0) elementR\_sample, *[8](#page-7-0)*, [17,](#page-16-0) *[20](#page-19-0)* elementR\_standard, *[8](#page-7-0)*, *[18](#page-17-0)*, [19](#page-18-0)

readData, [20](#page-19-0) runElementR, *[6](#page-5-0)*, [21](#page-20-0)

splitReplicate, [22](#page-21-0)